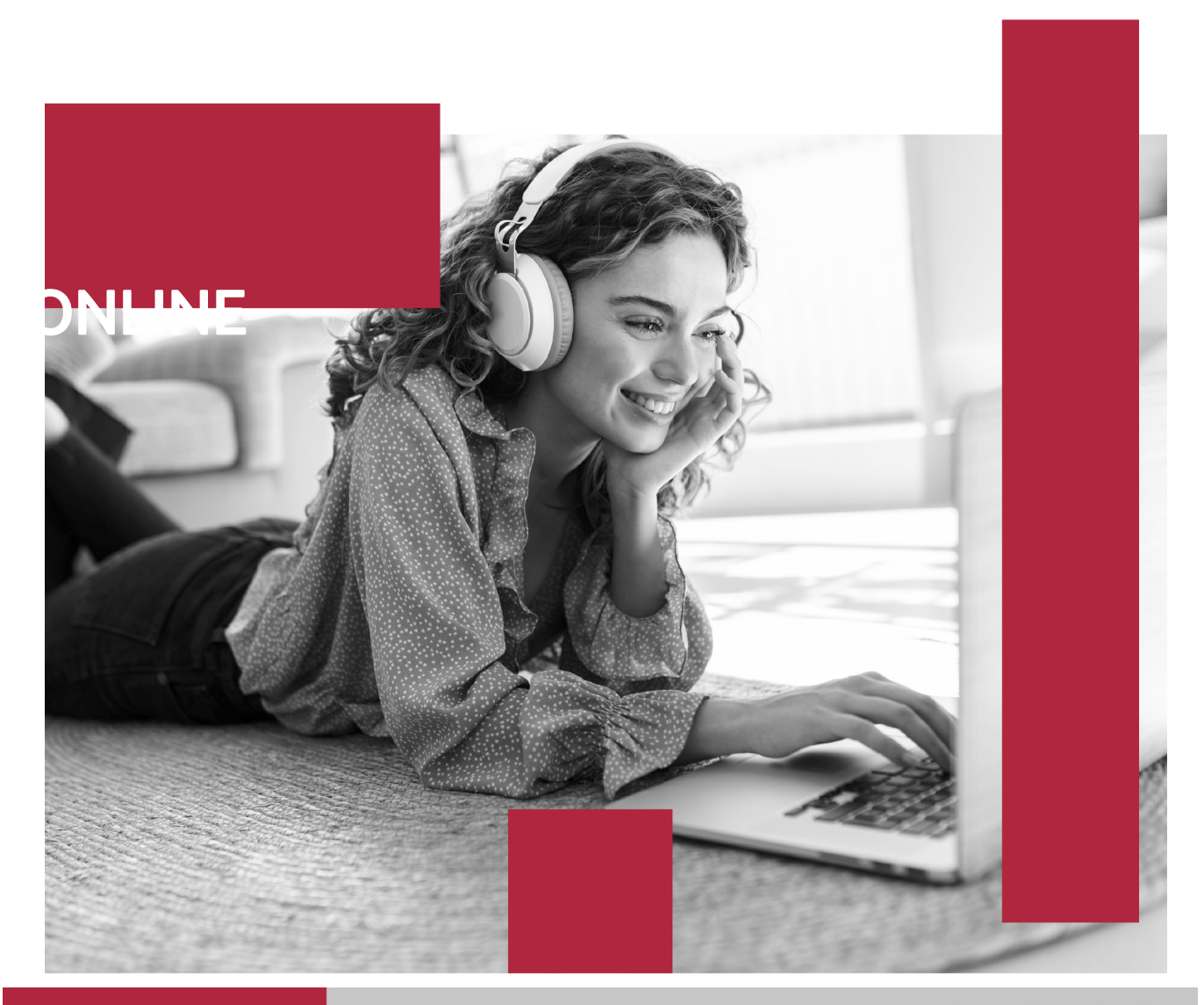

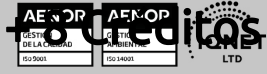

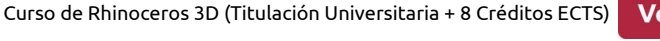

# **Euroinnova International Online Education** Especialistas en Formación Online

## SOMOS **EUROINNOVA INTERNATIONAL ONLINE EDUCATION**

**Euroinnova International Online Education inicia sure** actividad hace más de 20 años. Con la premisa de revolucionar el sector de la educación online, esta escuela de formación crece con el objetivo de dar la oportunidad a sus estudiantes de experimentar un crecimiento personal y profesional con formación eminentemente práctica.

Nuestra visión es ser una escuela de **formación online** reconocida en territorio nacional e internacional por ofrecer una educación competente y acorde con la realidad profesional en busca del reciclaje profesional.

Abogamos por el aprendizaje significativo para la vida real como pilar de nuestra metodología, estrategia que pretende que los nuevos conocimientos se incorporen de forma sustantiva en la estructura cognitiva de los estudiantes.

Euroinnova International Online Education es miembro de pleno derecho en la Comisión Internacional de Educación a Distancia, (con estatuto consultivo de categoría especial del Consejo Económico y Social de NACIONES UNIDAS), y cuenta con el Certificado de Calidad de la Asociación Española de Normalización y Certificación (AENOR) de acuerdo a la normativa ISO 9001, mediante la cual se Certifican en Calidad todas las acciones formativas impartidas desde el centro.

**IQNET** 

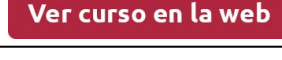

**EUROINNOVA** 

Solicita información gratis

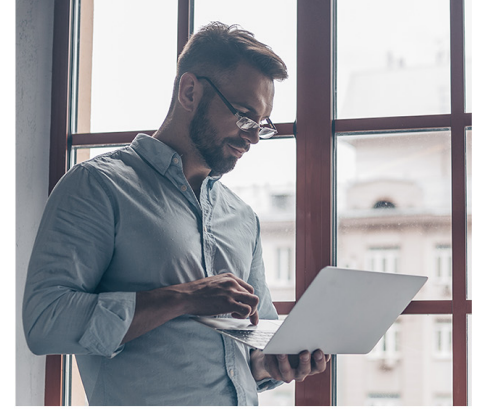

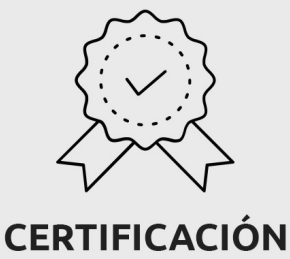

**EN CALIDAD** 

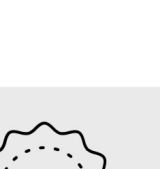

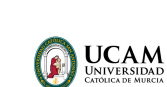

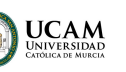

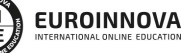

Ver curso en la web

#### **Descubre Euroinnova International Online Education**

#### Nuestros **Valores**

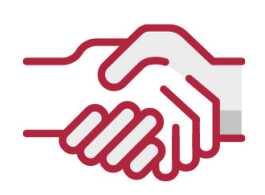

## **ACCESIBILIDAD**

Somos cercanos y comprensivos, trabajamos para que todas las personas tengan oportunidad de seguir formándose.

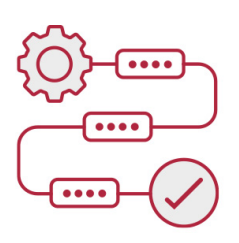

### **PRACTICIDAD**

Formación práctica que suponga un aprendizaje significativo. Nos esforzamos en ofrecer una metodología práctica.

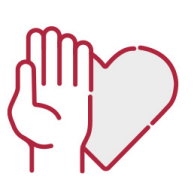

#### **HONESTIDAD**

#### Somos claros y transparentes,

nuestras acciones tienen como último objetivo que el alumnado consiga sus objetivos, sin sorpresas.

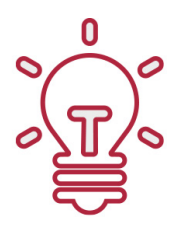

## **EMPATÍA**

Somos inspiracionales y trabajamos para **entender al alumno** y brindarle así un servicio pensado por y para él

A día de hoy, han pasado por nuestras aulas más de 300.000 alumnos provenientes de los 5 continentes. Euroinnova es actualmente una de las empresas con mayor índice de crecimiento y proyección en el panorama internacional.

Nuestro portfolio se compone de cursos online, cursos homologados, baremables en oposiciones y formación superior de postgrado y máster.

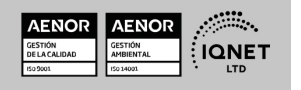

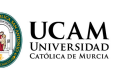

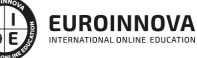

Ver curso en la web

Solicita información gratis

## Curso de Rhinoceros 3D (Titulación Universitaria + 8 Créditos ECTS)

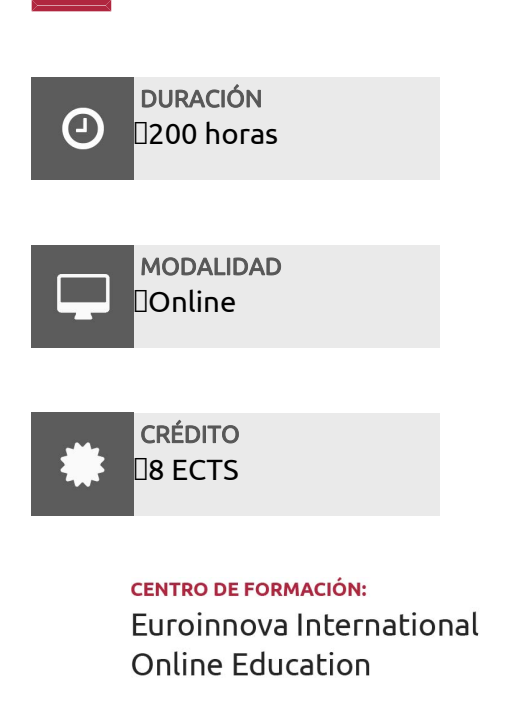

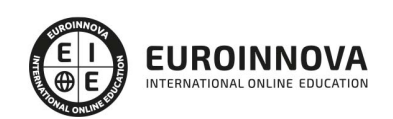

TITULACIÓN

#### Titulación Universitaria de Curso de Rhinoceros 3D con 200 horas y 8 créditos ECTS por la Universidad Católica de Murcia

Una vez finalizado el curso, el alumno recibirá por parte de Euroinnova International Online Education vía correo postal, la titulación que acredita el haber superado con éxito todas las pruebas de conocimientos propuestas en el mismo.

Esta titulación incluirá el nombre del curso/master, la duración del mismo, el nombre y DNI del alumno, el nivel de aprovechamiento que acredita que el alumno superó las pruebas propuestas, las firmas del profesor y Director del centro, y los sellos de la instituciones

que avalan la formación recibida (Euroinnova Internaional Online Education y la Comisión Internacional para la Formación a Distancia de la UNESCO).

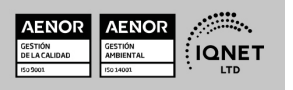

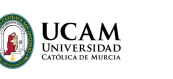

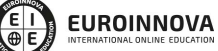

Solicita información gratis Curso de Rhinoceros 3D (Titulación Universitaria + 8 Créditos ECTS)Ver curso en la web

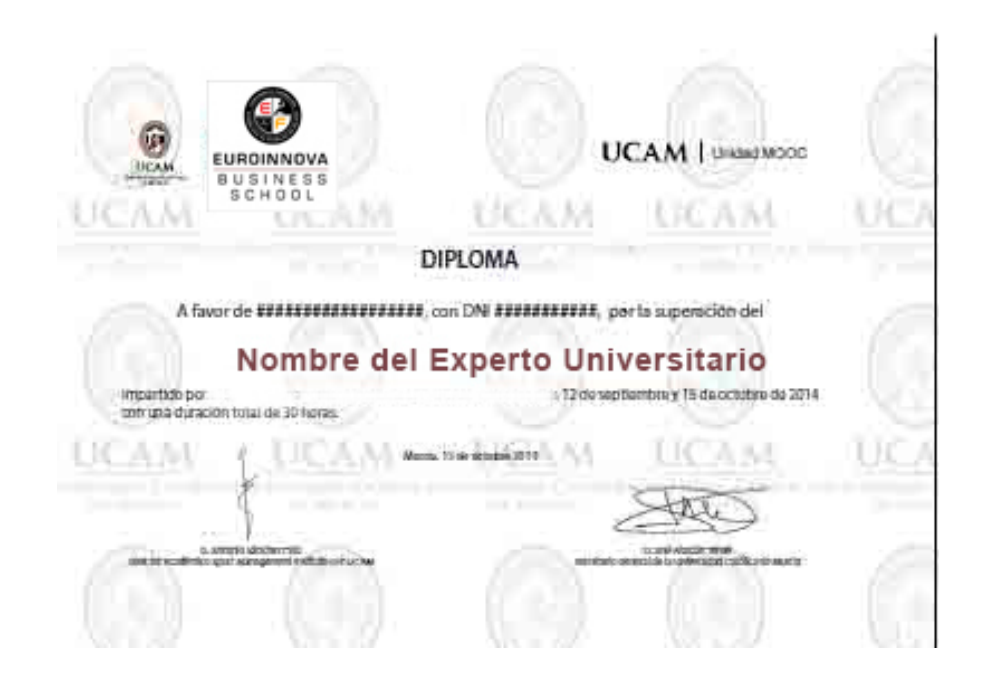

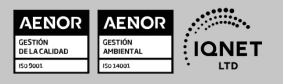

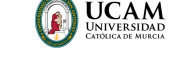

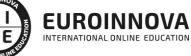

Ver curso en la web

## DESCRIPCIÓN

El diseño y modelado 3D cada día goza de una mayor importancia en la gran mayoría de sectores. Saber modelar un determinado objeto o pieza con garantía para una determinada aplicación está siendo un requisito indispensable para la contratación de profesionales. Gracias a esta formación aprenderás a manejar Rhinoceros 3D desde el principio, así podrás hacerte con el programa poco a poco hasta conseguir modelar elementos o piezas complejas. Si duda alguna nuestra principal premisa es que logres alcanzar tus objetivos profesionales con éxito. En INESEM contarás con un departamento docente multidisciplinar que te acompañará durante toda la acción formativa y resolverá todas las duda e inquietudes que puedas tener.

## **OBJETIVOS**

- Aprender la metodología de trabajo de Rhinoceros.
- Diseñar con precisión elementos 3D.
- Crear geometrías, superficies y sólidos.

## A QUIÉN VA DIRIGIDO

El Curso en Rhinoceros 3D está dirigido a diseñadores industriales, gráficos y de producto , ingenieros, arquitectos, torneros, sector de la automoción,naval, calzado, joyería o cualquier persona interesada en formarse en el diseño y modelado de objetos o piezas en tres dimensiones de forma precisa.

## PARA QUÉ TE PREPARA

Este Curso en Rhinoceros 3D, te prepara para que puedas desenvolverte de manera profesional en el entorno de esta aplicación. Gracias a esta formación aprenderás a realizar diseños y modelados con precisión métrica de elementos o piezas 3D aplicables a cualquier sector. Por ejemplo, en industria de la automoción, naval, calzado, arquitectura etc. Rhino

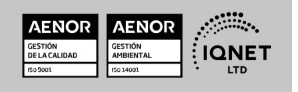

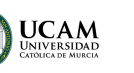

Ver curso en la web

Solicita información gratis

está basado en NURBS y es capaz de crear superficies curvas y complejas con relativa facilidad.

## SALIDAS LABORALES

Desarrolla tu carrera profesional en el ámbito del diseño y modelado en tres dimensiones. La salida laboral más demandada que puedes alcanzar con esta formación es la de diseñador de elementos o piezas 3D aplicadas a prácticamente a cualquier industria o sector, debido principalmente por la versatilidad, precisión métrica y facilidad con la que trabaja Rhinoceros 3D.

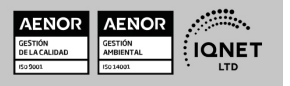

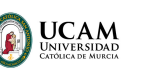

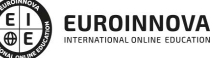

Ver curso en la web

## MATERIALES DIDÁCTICOS

- Manual teórico: Rhinoceros 3D
- Paquete SCORM: Rhinoceros 3D

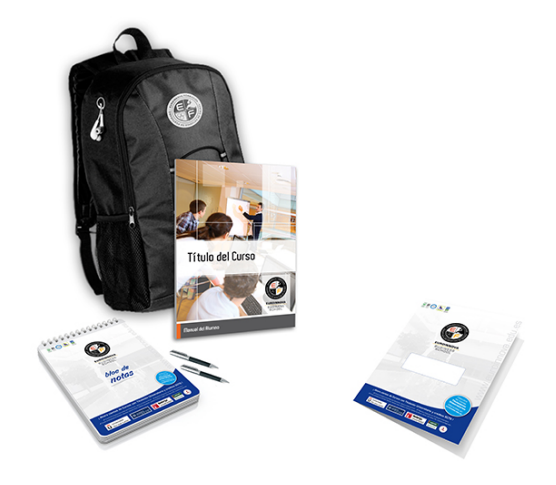

\* Envío de material didáctico solamente en España.

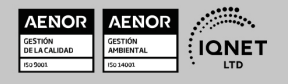

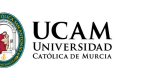

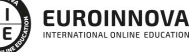

Ver curso en la web

Solicita información gratis

## **FORMAS DE PAGO**

- Tarjeta de crédito.
- Transferencia.
- Pavpal.
- Bizum.
- PayU.
- Amazon Pay.

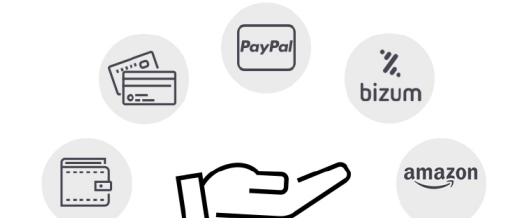

Matricúlate en cómodos Plazos sin intereses.

Fracciona tu pago con la garantía de

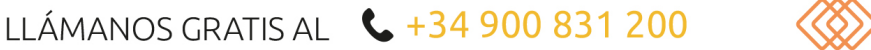

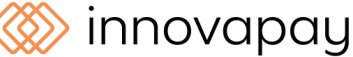

## **FINANCIACIÓN Y BECAS**

EUROINNOVA continúa ampliando su programa de becas para acercar y posibilitar el aprendizaje continuo al máximo número de personas. Con el fin de adaptarnos a las necesidades de todos los perfiles que componen nuestro alumnado.

Euroinnova posibilita el acceso a la educación mediante la concesión de diferentes becas.

Además de estas ayudas, se ofrecen facilidades económicas y métodos de financiación personalizados 100 % sin intereses.

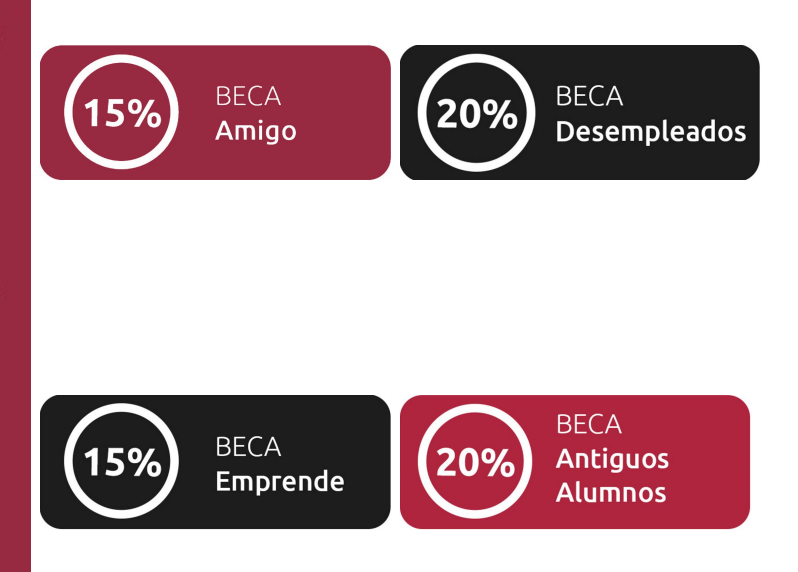

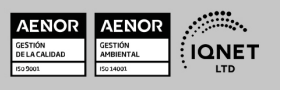

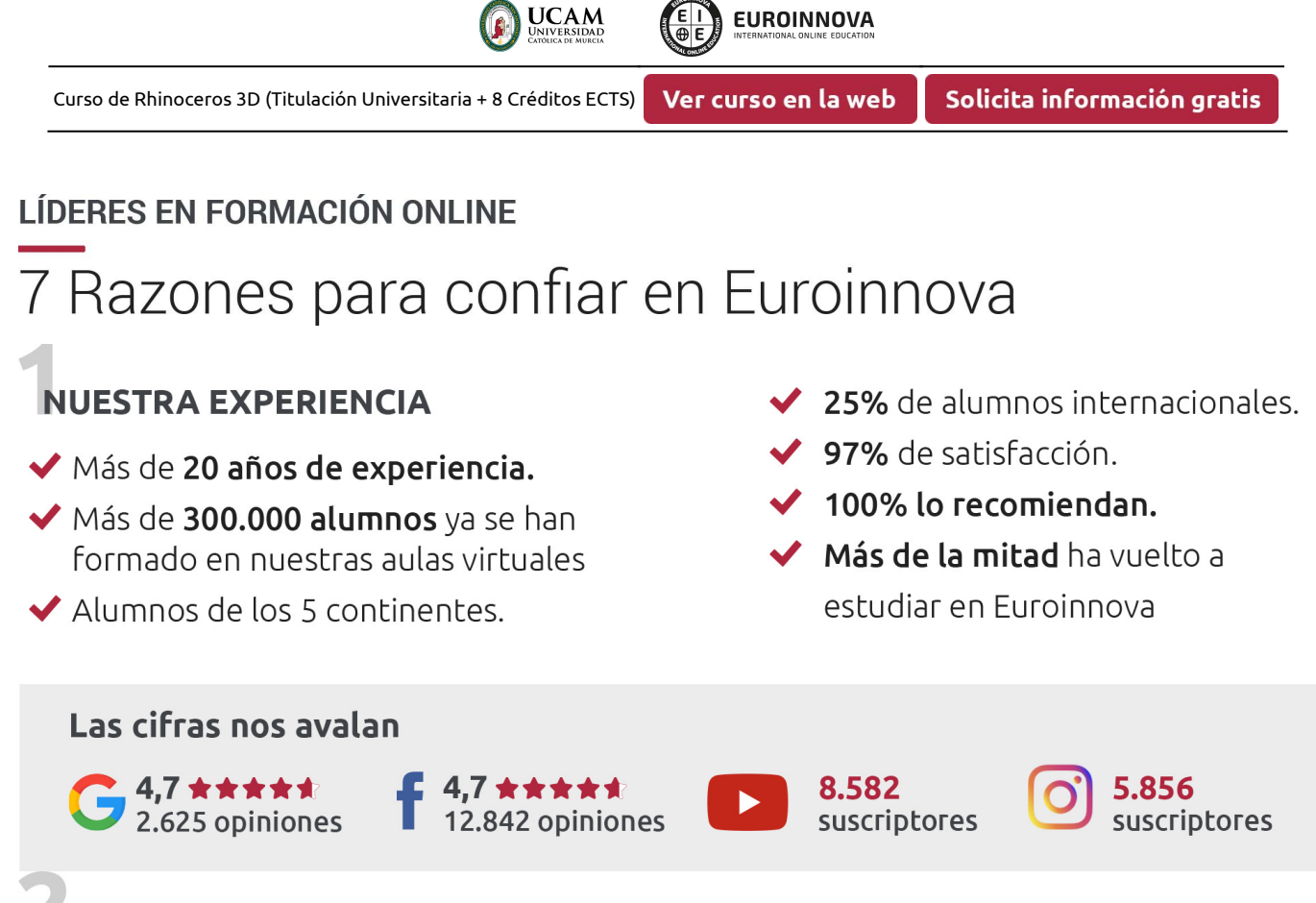

## **NUESTRO EOUIPO**

En la actualidad, Euroinnova cuenta con un equipo humano formado por más de 300 profesionales. Nuestro personal se encuentra sólidamente enmarcado en una estructura que facilita la mayor calidad en la atención al alumnado.

## **NUESTRA METODOLOGÍA**

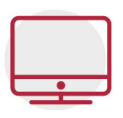

### **100% ONLINE**

Estudia cuando y desde donde quieras. Accede al campus virtual desde cualquier dispositivo.

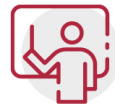

#### **EQUIPO DOCENTE ESPECIALIZADO**

Euroinnova cuenta con un equipo de profesionales que harán de tu estudio una experiencia de alta calidad educativa

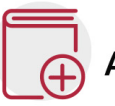

## **APRENDIZAJE SIGNIFICATIVO**

Con esta estrategia pretendemos que los nuevos conocimientos se incorporen de forma sustantiva en la estructura cognitiva del alumno.

# NO ESTARÁS SOLO

Acompañamiento por parte del equipo de tutorización durante toda tu experiencia como estudiante.

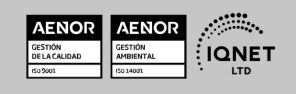

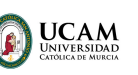

Ver curso en la web

Solicita información gratis

## **CALIDAD AENOR**

- ◆ Somos Agencia de Colaboración Nº 9900000169 autorizada por el Ministerio de Empleo y Seguridad Social.
- ◆ Se llevan a cabo auditorías externas anuales que garantizan la máxima calidad AENOR.
- ◆ Nuestros procesos de enseñanza están certificados por AENOR por la ISO 9001

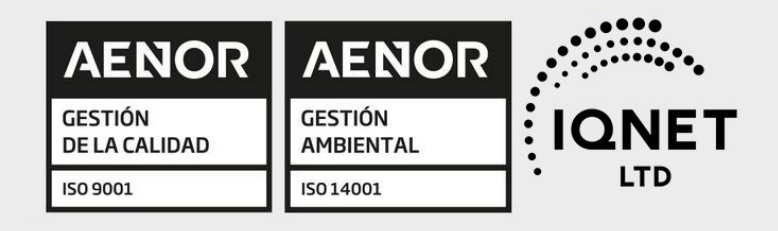

# **CONFIANZA**

Contamos con el sello de Confianza Online y colaboramos con la Universidades más prestigiosas, Administraciones Públicas y Empresas Software a nivel Nacional e Internacional.

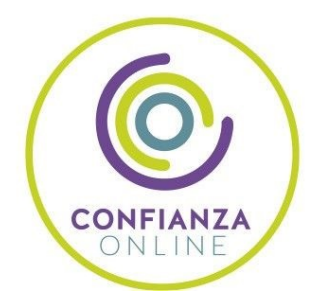

# **OLSA DE EMPLEO** Y PRÁCTICAS

Disponemos de Bolsa de Empleo propia con diferentes ofertas de trabajo, y facilitamos la realización de prácticas de empresa a nuestro alumnado.

Somos agencia de colaboración Nº 9900000169 autorizada por el Ministerio de Empleo y Seguridad Social.

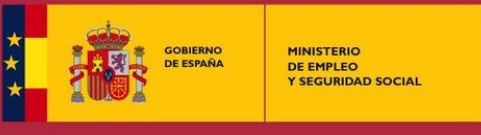

SERVICIO PÚBLICO<br>DE EMPLEO ESTATAL

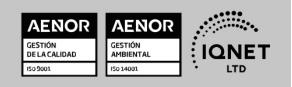

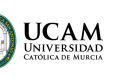

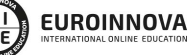

Ver curso en la web

Solicita información gratis

## SOMOS DISTRIBUIDORES DE FORMACIÓN

Como parte de su infraestructura y como muestra de su constante expansión, Euroinnova incluye dentro de su organización una editorial y una imprenta digital industrial.

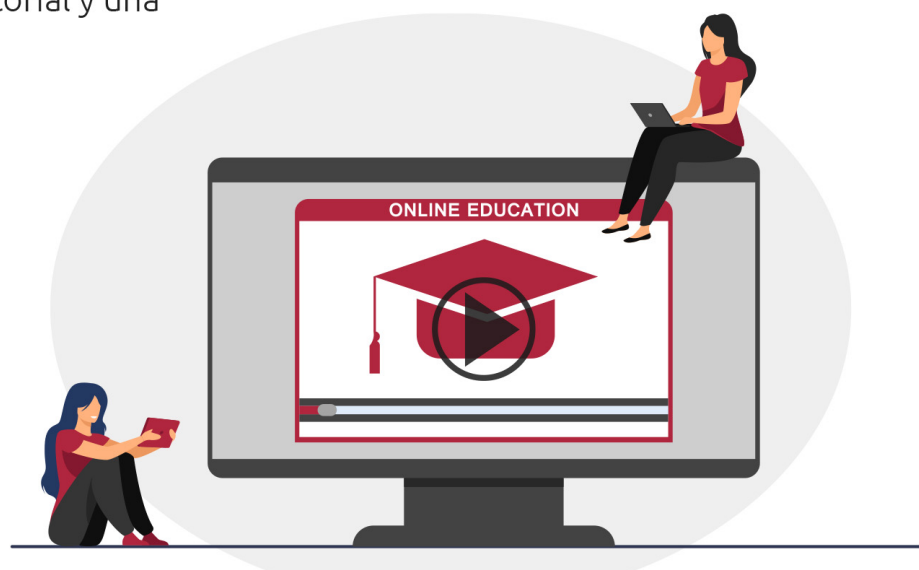

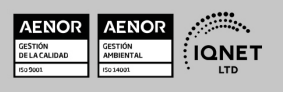

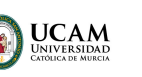

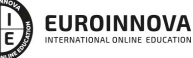

Ver curso en la web

## **ALIANZAS Y ACREDITACIONES**

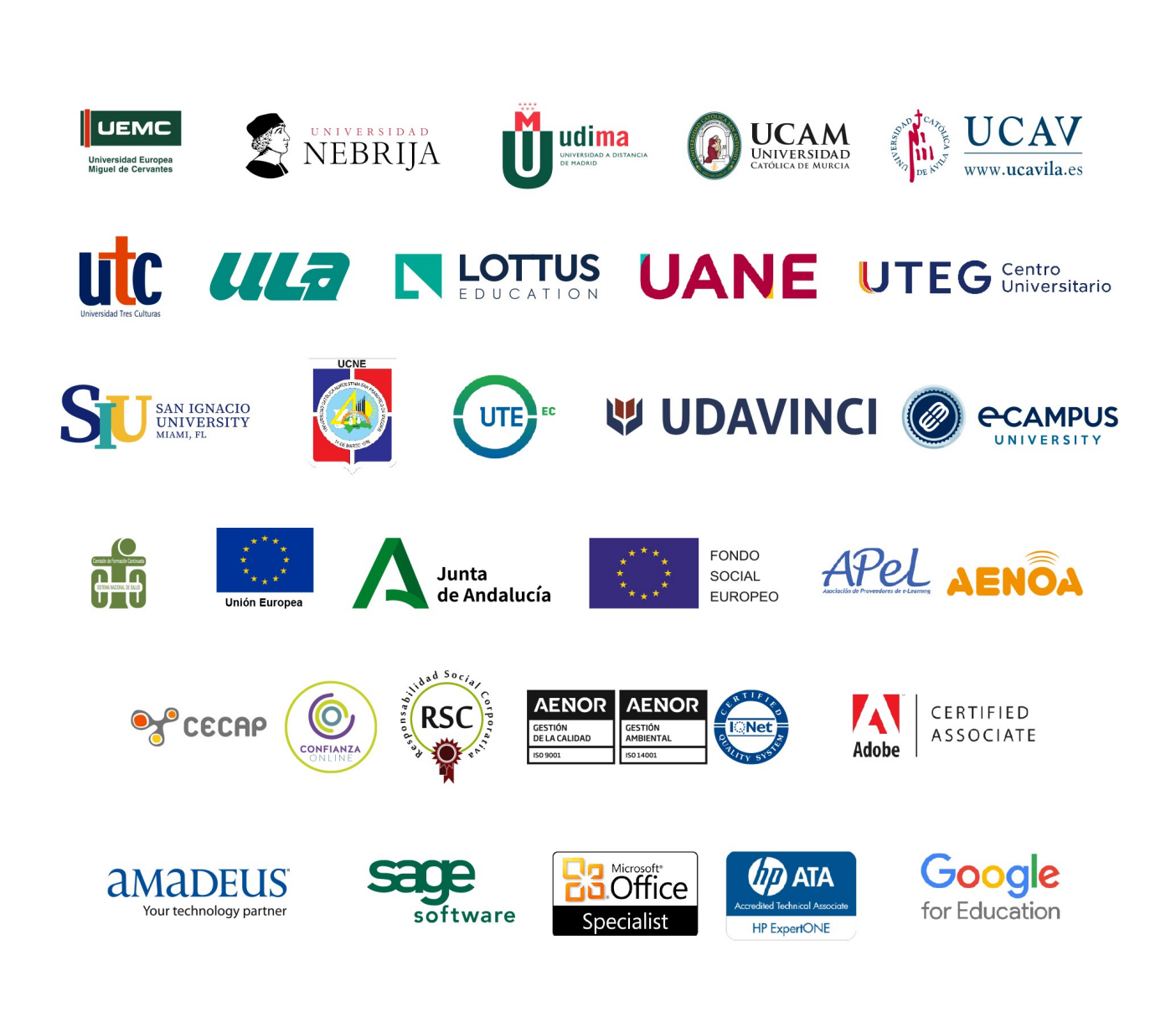

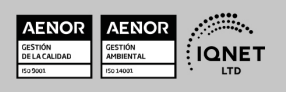

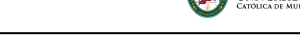

#### Programa Formativo

#### UNIDAD DIDÁCTICA 1. INTRODUCCIÓN A RHINO: LA INTERFAZ

**UCAM** 

- 1. Qué es Rhino
- 2. Primeros pasos con Rhino
- 3. La interfaz

#### UNIDAD DIDÁCTICA 2. HERRAMIENTAS BÁSICAS DE MODELADO

- 1. Ayudas de modelado
- 2. Las capas
- 3. Manipulación de objetos

#### UNIDAD DIDÁCTICA 3. MODELADO PRECISO MEDIANTE COORDENADAS

- 1. Trabajar con coordenadas
- 2. Dibujo preciso
- 3. Análisis de dimensiones

#### UNIDAD DIDÁCTICA 4. EDICIÓN DE GEOMETRÍAS

- 1. Edición de curvas
- 2. Introducción a la creación de volúmenes
- 3. Edición de superficies

#### UNIDAD DIDÁCTICA 5. EDICIÓN MEDIANTE PUNTOS DE CONTROL, PUNTOS DE EDICIÓN Y NODOS

- 1. Naturaleza de las curvas
- 2. Edición mediante puntos de control

#### UNIDAD DIDÁCTICA 6 . CREACIÓN, EDICIÓN Y TRANSFORMACIÓN DE OBJETOS SÓLIDOS

- 1. Comandos de creación de sólidos
- 2. Edición y transformación de sólidos

#### UNIDAD DIDÁCTICA 7. SUPERFICIES

- 1. Comandos de creación de superficies
- 2. Práctica de modelado: la silla Panton

#### UNIDAD DIDÁCTICA 8. ANOTACIONES Y DISEÑOS

1. Anotaciones

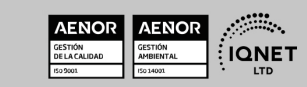

Ver curso en la web

2. Diseños

#### UNIDAD DIDÁCTICA 9. IMPORTACIÓN, EXPORTACIÓN Y RENDERIZADO

**UCAM** 

- 1. Importación y exportación de archivos
- 2. Renderizado

#### UNIDAD DIDÁCTICA 10. INTRODUCCIÓN A GRASSHOPPER

- 1. Empezar con Grasshopper
- 2. Ejercicio con Grasshopper

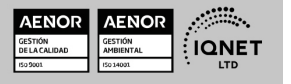

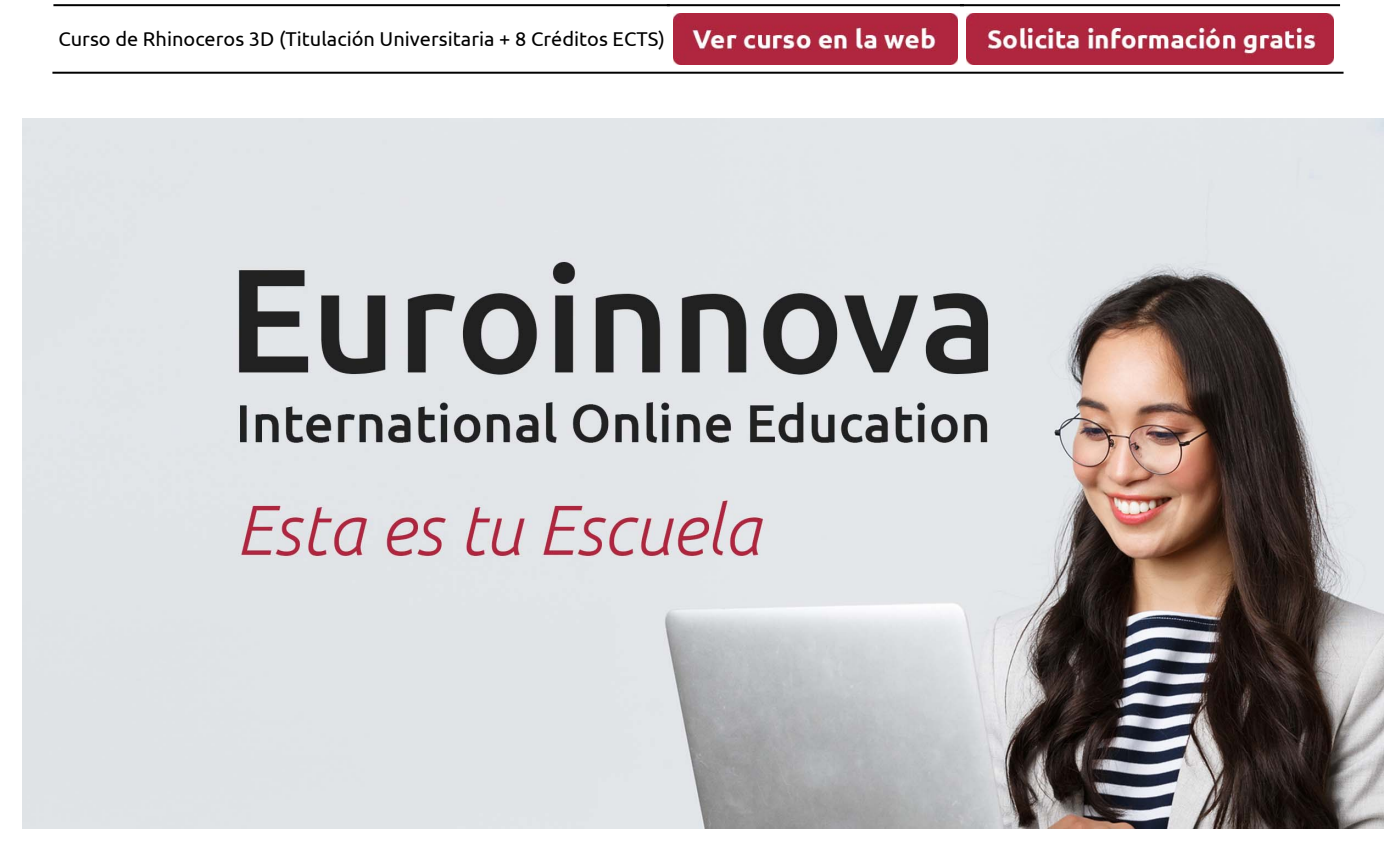

**UCAM** 

**EUROINNOVA** 

¿Te ha parecido interesante esta formación? Si aún tienes dudas, nuestro equipo de asesoramiento académico estará encantado de resolverlas. Pregúntanos sobre nuestro método de formación, nuestros profesores, las becas o incluso simplemente conócenos.

## Solicita información sin compromiso.

Llamadme gratis

¡Matricularme ya!

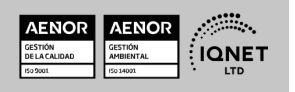